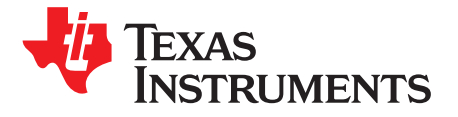

# *Increase RAM Size on the CC2640R2F Bluetooth® low energy Wireless MCU*

<span id="page-0-0"></span>*Marie Hernes*

#### **ABSTRACT**

This application report documents ways to increase the available random access memory (RAM) for your application on the CC2640R2F SimpleLink™ Bluetooth low energy microcontroller. By moving initialized data or compiled code from the SRAM into other parts of the memory, the available SRAM is increased. This application report also highlights some of the tools found in the SimpleLink CC2640R2 software development kit (SDK) that enables optimization of the RAM used by heap and stack memory. Note that the features described in this document are not profiled in terms of power consumption or processor speed.

#### **Contents**

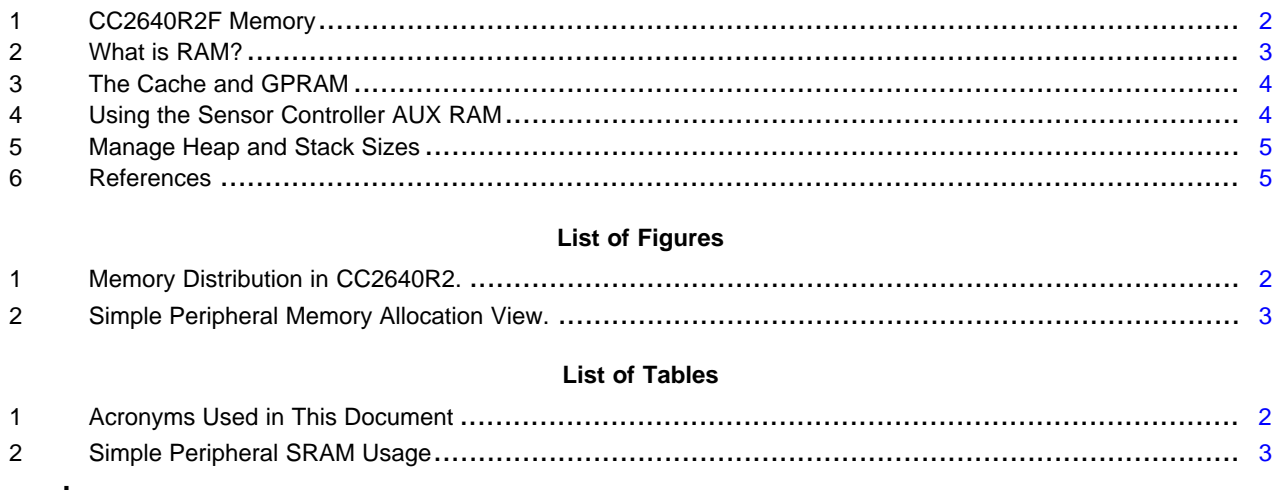

#### **Trademarks**

SimpleLink, Code Composer Studio are trademarks of Texas Instruments. Bluetooth is a registered trademark of Bluetooth SIG, Inc.

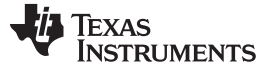

#### <span id="page-1-0"></span>**1 CC2640R2F Memory**

As illustrated in [Figure](#page-1-1) 1, the CC2640R2F MCU has 20 KB SRAM. In addition, there is 128 KB flash and 8 KB cache. There is also ROM, which is pre-programmed. The CC2640R2F has a Sensor Controller with a 2 KB RAM, known as the AUX RAM. To the right, [Figure](#page-1-1) 1 shows a device running the *simple peripheral* project from the [BLE-Stack](http://www.ti.com/tool/download/SIMPLELINK-CC2640R2-SDK). In this case, all memory areas have been assigned and filled. The flash has been programmed. The SRAM contains the heap, the system stack and task stacks in addition to the bss section and initialized data. The AUX RAM is blacked out since *simple peripheral* is not using it.

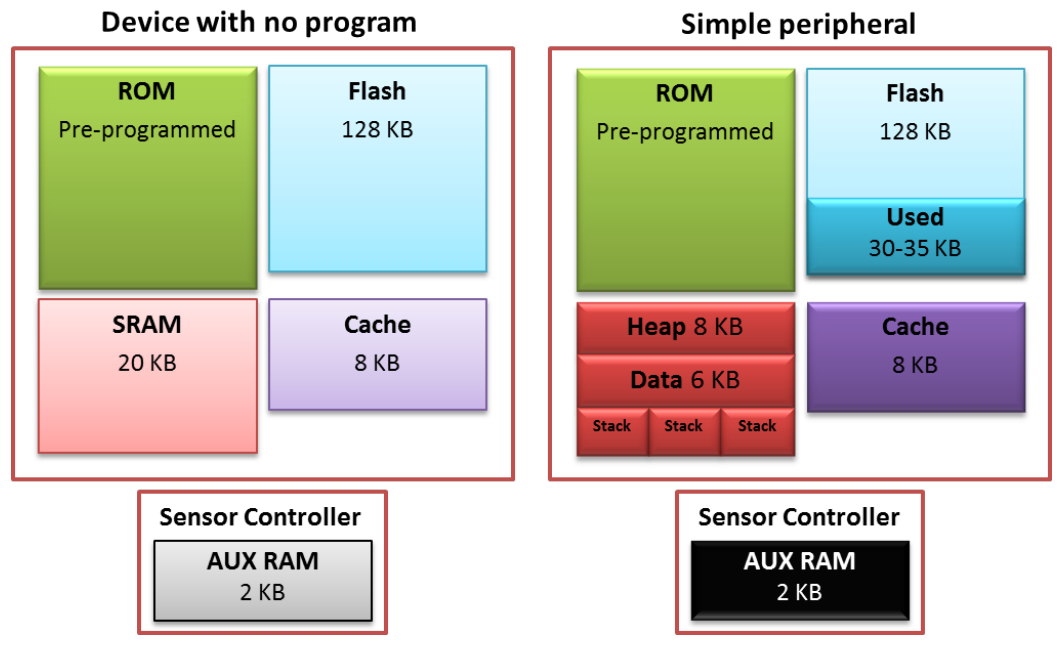

**Figure 1. Memory Distribution in CC2640R2.**

## <span id="page-1-2"></span><span id="page-1-1"></span>*1.1 Acronyms*

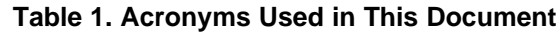

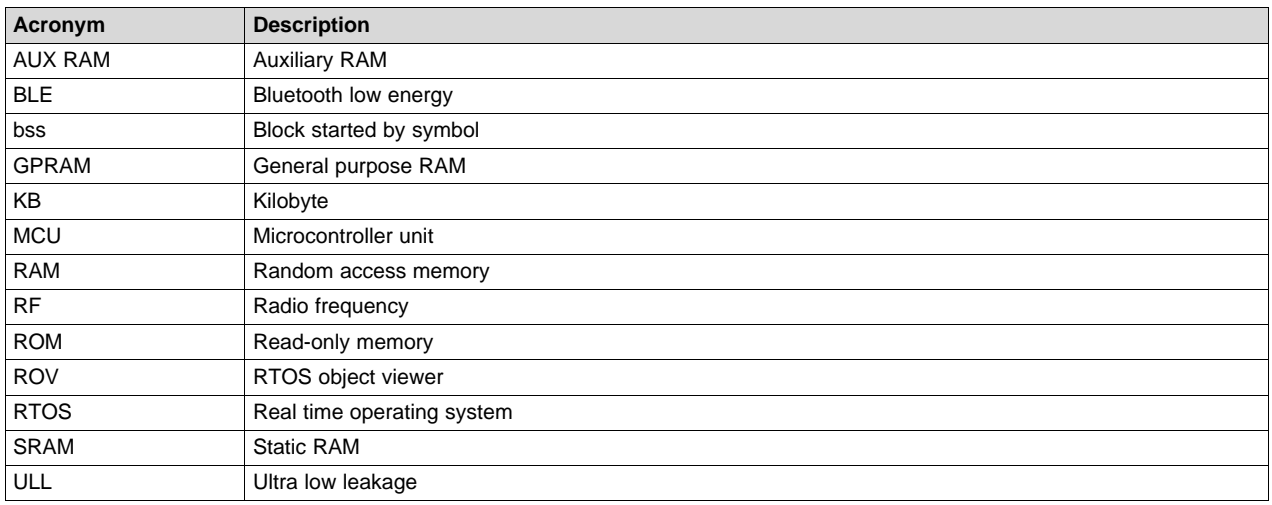

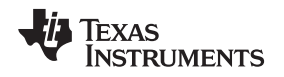

[www.ti.com](http://www.ti.com) *What is RAM?* 

### <span id="page-2-0"></span>**2 What is RAM?**

program might want to save at runtime is data from sensors. In addition to storing information runtime, the RAM is used to store initialized and uninitialized data (.data and .bss). The heap is also located in RAM. In CC2640R2 devices, the RAM is divided into static random access memory (SRAM) and a cache. The CC2640R2F has 20KB ultra low leakage (ULL) SRAM and an 8 KB cache. In addition, the Sensor Controller has a 2 KB RAM area called the AUX RAM.

[Table](#page-2-2) 2 shows SRAM usage in the simple peripheral example project. .data, .bss and .stack are the largest sections occupying the SRAM. Note that specific numbers may vary depending on the application, the BLE Stack version and the compiler. Space allocated for the ICall heap is not shown as occupied. *Simple peripheral* uses the auto heap size functionality (see [Section](#page-4-2) 5.2), thus the heap occupies roughly all the remaining space in the SRAM. [Figure](#page-2-1) 2 is a screen shot of the memory allocation view in Code Composer Studio™ (CCS). It shows the largest objects occupying the SRAM. Again, the specific numbers will vary with application, compiler and BLE Stack version.

<span id="page-2-2"></span>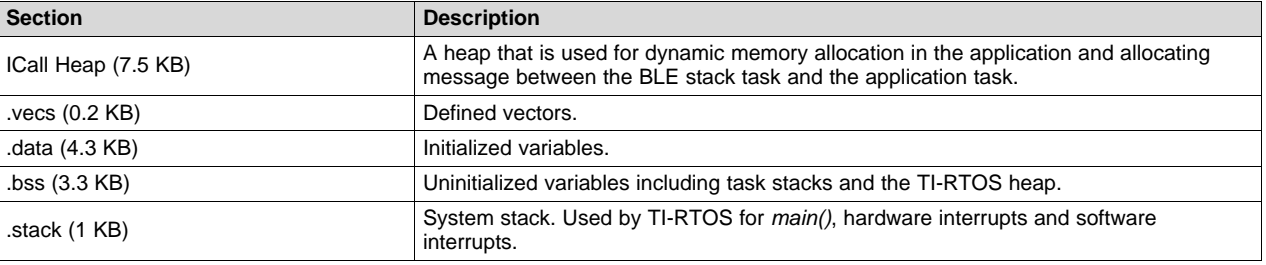

#### **Table 2. Simple Peripheral SRAM Usage**

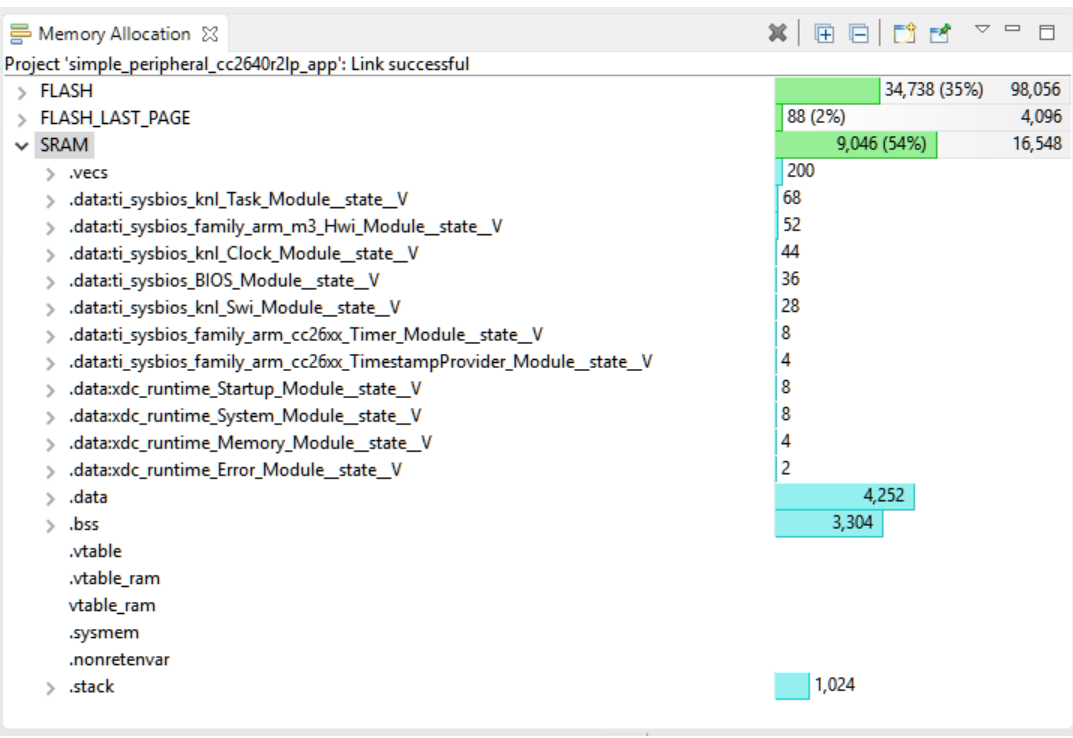

<span id="page-2-1"></span>**Figure 2. Simple Peripheral Memory Allocation View.**

#### <span id="page-3-0"></span>**3 The Cache and GPRAM**

#### *3.1 What is the Cache?*

The cache is an 8 KB section of the device's RAM reserved for the processor. The cache module temporarily stores data that has been read from the Flash memory, so that frequently used data does not have to be fetched from Flash on each access. This reduces the number of CPU wait-states and saves power. When the cache is not used, it is not powered. This is true for the Standby mode, and Idle modes where the cache is not in use.

On the CC2640R2F, the cache memory cells are is physically different from the SRAM. The SRAM is highly optimized for low current leakage in standby, while the cache is optimized for speed as well as low power consumption when active.

#### *3.2 Using the Cache as RAM*

The cache can be temporarily or permanently disabled. When the cache is disabled, the memory can be used as RAM.

If your application needs more memory, or if you need more space in SRAM, the cache can be repurposed as RAM. This allows the linker (1) to store data in this section of the RAM. This section is referred to as the general-purpose RAM (GPRAM). This causes the program to run at a slightly reduced speed, and it increases the device power consumption in sleep. This is because the GPRAM has to be powered even when the device is sleeping in order to retain the data stored in GPRAM during sleep. The current consumption in stand-by mode with and without cache retained is listed in the *CC2640R2F [SimpleLink™](http://www.ti.com/lit/pdf/SWRS204) [Bluetooth®](http://www.ti.com/lit/pdf/SWRS204) low energy Wireless MCU Data Sheet*.

When the program runs at a slightly decreased speed, the device to spends more time when active. This gives a higher overall power consumption. How this affects the device power consumption depends on the application. For some applications, the added power consumption is very small, but for processing intensive applications it is slightly higher. To verify your application current consumption, use the method described in *Measuring Bluetooth Low Energy Power Consumption*.

Alternatively the cache can be used as cache as normal, but when needed it can be switched to GPRAM to hold a temporary buffer. In this case the increased power consumption will be less, since the cache is used as normal and does not need to be retained in sleep (except when the cache is used as RAM.)

If you are ready to start using the cache as RAM, head over to the step-by-step instructions in the *Using the Cache as RAM* chapter of the *[BLE-Stack](http://dev.ti.com/tirex/#/?link=Software%2FSimpleLink%20CC2640R2%20SDK%2FDocuments%2FBLE-Stack%2FBLE-Stack%20User) User's Guide*.

#### <span id="page-3-1"></span>**4 Using the Sensor Controller AUX RAM**

The Sensor Controller is an autonomous processor on the CC2640R2. The sensor controller is intended for interfacing external sensors and for collecting analog and digital data autonomously while the rest of the system is in sleep mode. You can read more about the Sensor Controller in the *[CC13xx,](http://www.ti.com/lit/pdf/SWCU117) CC26xx [SimpleLink™](http://www.ti.com/lit/pdf/SWCU117) Wireless MCU Technical Reference Manual*. If your application is not using the Sensor Controller, its 2 KB RAM can be used for the main application. Please note that access to the Sensor Controller AUX RAM (auxiliary RAM) is a lot slower than access to other memory areas. This should be taken into consideration when deciding on what to store in the AUX RAM.

The *Using the AUX RAM as RAM* section of the *[BLE-Stack](http://dev.ti.com/tirex/#/?link=Software%2FSimpleLink%20CC2640R2%20SDK%2FDocuments%2FBLE-Stack%2FBLE-Stack%20User) User's Guide* contains instructions for using the AUX RAM.

The linker is a tool that takes the fragmented, compiled code from the compiler, organizes it into one program and decides which part of the program should be stored where on the CC2640R2F device.

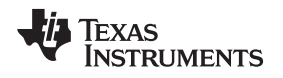

## <span id="page-4-0"></span>**5 Manage Heap and Stack Sizes**

## *5.1 Using ROV to Determine Peak Memory Usage*

In TI-RTOS, each task has its own stack. In addition, there is a system stack that is used by RTOS for *main()*, hardware interrupts and software interrupts. On CC2640R2F, the system stack has a default size of 1 KB. However, this can be changed as described in the *System Stack* chapter in the *[BLE-Stack](http://dev.ti.com/tirex/#/?link=Software%2FSimpleLink%20CC2640R2%20SDK%2FDocuments%2FBLE-Stack%2FBLE-Stack%20User) User's [Guide](http://dev.ti.com/tirex/#/?link=Software%2FSimpleLink%20CC2640R2%20SDK%2FDocuments%2FBLE-Stack%2FBLE-Stack%20User)*.

The TI-RTOS object viewer (ROV) is a plug-in to both CCS and IAR with various functionality for debugging. To see how the ROV can be used to determine peak stack size, see the *TI-RTOS Object Viewer* chapter in the *[BLE-Stack](http://dev.ti.com/tirex/#/?link=Software%2FSimpleLink%20CC2640R2%20SDK%2FDocuments%2FBLE-Stack%2FBLE-Stack%20User) User's Guide*. Optimizing the stack size frees as much space in SRAM as possible. However, care must be taken to avoid stack overflow.

## <span id="page-4-2"></span>*5.2 Manage the Heap Size*

The ICall heap is used to allocate messages between the Bluetooth low energy stack task and the application task. It can also be used for dynamic memory allocation in the tasks. The ICall heap is implemented in the BLE Stack, so the following paragraph is not relevant for projects not imported from the BLE Stack (e.g. the *empty* project, which is imported from the *drivers* folder).

Most example applications in the BLE Stack use the heap auto size feature. This is enabled by the HEAPMGR\_SIZE=0 define in the compiler predefined symbols. The heap auto size is an easy to use feature that automatically allocates memory for the heap based on the amount of available memory (memory that is not statically allocated). The auto heap size feature does not determine the amount of heap needed for the application, but this can be determined by using the heap manager metrics functionality. Using the heap manager metrics to configure the heap size is explained in the [BLE-Stack](http://dev.ti.com/tirex/#/?link=Software%2FSimpleLink%20CC2640R2%20SDK%2FDocuments%2FBLE-Stack%2FBLE-Stack%20User) [User's](http://dev.ti.com/tirex/#/?link=Software%2FSimpleLink%20CC2640R2%20SDK%2FDocuments%2FBLE-Stack%2FBLE-Stack%20User) Guide, under *Profiling the ICall Heap Manager (heapmgr.h)*.

## <span id="page-4-1"></span>**6 References**

- 1. *CC2640R2F [SimpleLink™](http://www.ti.com/lit/pdf/SWRS204) Bluetooth® low energy Wireless MCU Data Sheet*
- 2. *Measuring Bluetooth Low Energy Power [Consumption](http://www.ti.com/lit/pdf/SWRA478)*
- 3. *[BLE-Stack](http://dev.ti.com/tirex/#/?link=Software%2FSimpleLink%20CC2640R2%20SDK%2FDocuments%2FBLE-Stack%2FBLE-Stack%20User) User's Guide*
- 4. *CC13xx, CC26xx [SimpleLink™](http://www.ti.com/lit/pdf/SWCU117) Wireless MCU Technical Reference Manual*

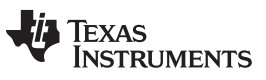

*Revision History* [www.ti.com](http://www.ti.com)

## **Revision History**

NOTE: Page numbers for previous revisions may differ from page numbers in the current version.

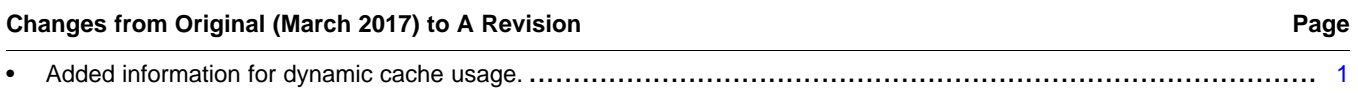

#### **IMPORTANT NOTICE FOR TI DESIGN INFORMATION AND RESOURCES**

Texas Instruments Incorporated ('TI") technical, application or other design advice, services or information, including, but not limited to, reference designs and materials relating to evaluation modules, (collectively, "TI Resources") are intended to assist designers who are developing applications that incorporate TI products; by downloading, accessing or using any particular TI Resource in any way, you (individually or, if you are acting on behalf of a company, your company) agree to use it solely for this purpose and subject to the terms of this Notice.

TI's provision of TI Resources does not expand or otherwise alter TI's applicable published warranties or warranty disclaimers for TI products, and no additional obligations or liabilities arise from TI providing such TI Resources. TI reserves the right to make corrections, enhancements, improvements and other changes to its TI Resources.

You understand and agree that you remain responsible for using your independent analysis, evaluation and judgment in designing your applications and that you have full and exclusive responsibility to assure the safety of your applications and compliance of your applications (and of all TI products used in or for your applications) with all applicable regulations, laws and other applicable requirements. You represent that, with respect to your applications, you have all the necessary expertise to create and implement safeguards that (1) anticipate dangerous consequences of failures, (2) monitor failures and their consequences, and (3) lessen the likelihood of failures that might cause harm and take appropriate actions. You agree that prior to using or distributing any applications that include TI products, you will thoroughly test such applications and the functionality of such TI products as used in such applications. TI has not conducted any testing other than that specifically described in the published documentation for a particular TI Resource.

You are authorized to use, copy and modify any individual TI Resource only in connection with the development of applications that include the TI product(s) identified in such TI Resource. NO OTHER LICENSE, EXPRESS OR IMPLIED, BY ESTOPPEL OR OTHERWISE TO ANY OTHER TI INTELLECTUAL PROPERTY RIGHT, AND NO LICENSE TO ANY TECHNOLOGY OR INTELLECTUAL PROPERTY RIGHT OF TI OR ANY THIRD PARTY IS GRANTED HEREIN, including but not limited to any patent right, copyright, mask work right, or other intellectual property right relating to any combination, machine, or process in which TI products or services are used. Information regarding or referencing third-party products or services does not constitute a license to use such products or services, or a warranty or endorsement thereof. Use of TI Resources may require a license from a third party under the patents or other intellectual property of the third party, or a license from TI under the patents or other intellectual property of TI.

TI RESOURCES ARE PROVIDED "AS IS" AND WITH ALL FAULTS. TI DISCLAIMS ALL OTHER WARRANTIES OR REPRESENTATIONS, EXPRESS OR IMPLIED, REGARDING TI RESOURCES OR USE THEREOF, INCLUDING BUT NOT LIMITED TO ACCURACY OR COMPLETENESS, TITLE, ANY EPIDEMIC FAILURE WARRANTY AND ANY IMPLIED WARRANTIES OF MERCHANTABILITY, FITNESS FOR A PARTICULAR PURPOSE, AND NON-INFRINGEMENT OF ANY THIRD PARTY INTELLECTUAL PROPERTY RIGHTS.

TI SHALL NOT BE LIABLE FOR AND SHALL NOT DEFEND OR INDEMNIFY YOU AGAINST ANY CLAIM, INCLUDING BUT NOT LIMITED TO ANY INFRINGEMENT CLAIM THAT RELATES TO OR IS BASED ON ANY COMBINATION OF PRODUCTS EVEN IF DESCRIBED IN TI RESOURCES OR OTHERWISE. IN NO EVENT SHALL TI BE LIABLE FOR ANY ACTUAL, DIRECT, SPECIAL, COLLATERAL, INDIRECT, PUNITIVE, INCIDENTAL, CONSEQUENTIAL OR EXEMPLARY DAMAGES IN CONNECTION WITH OR ARISING OUT OF TI RESOURCES OR USE THEREOF, AND REGARDLESS OF WHETHER TI HAS BEEN ADVISED OF THE POSSIBILITY OF SUCH DAMAGES.

You agree to fully indemnify TI and its representatives against any damages, costs, losses, and/or liabilities arising out of your noncompliance with the terms and provisions of this Notice.

This Notice applies to TI Resources. Additional terms apply to the use and purchase of certain types of materials, TI products and services. These include; without limitation, TI's standard terms for semiconductor products <http://www.ti.com/sc/docs/stdterms.htm>), [evaluation](http://www.ti.com/lit/pdf/SSZZ027) [modules](http://www.ti.com/lit/pdf/SSZZ027), and samples [\(http://www.ti.com/sc/docs/sampterms.htm\)](http://www.ti.com/sc/docs/sampterms.htm).

> Mailing Address: Texas Instruments, Post Office Box 655303, Dallas, Texas 75265 Copyright © 2018, Texas Instruments Incorporated